# **Other great tutorials for Gephi**

## **Table of Contents**

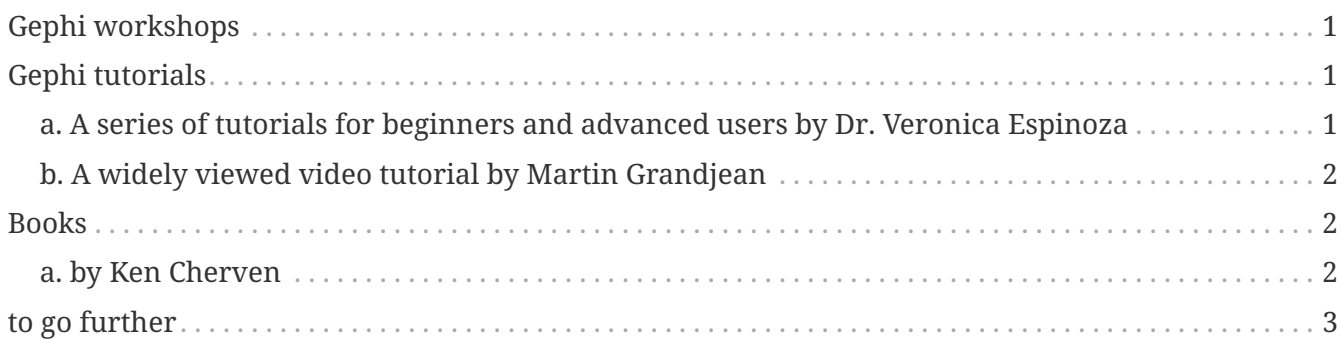

last modified: 2023-04-19

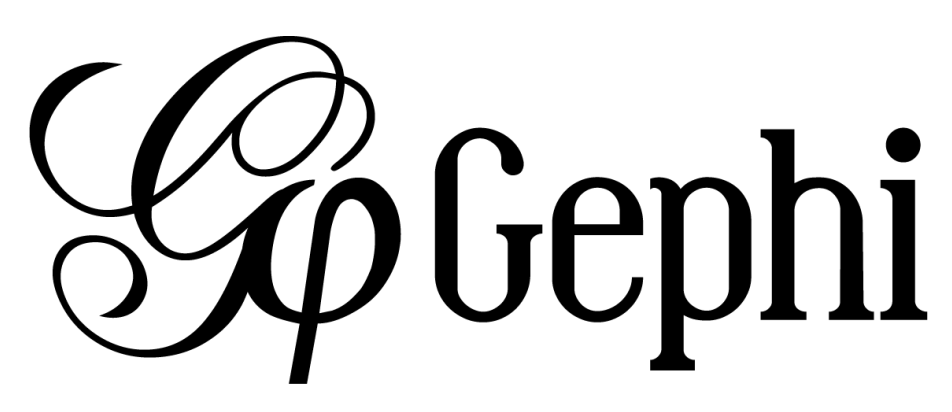

## <span id="page-0-0"></span>**Gephi workshops**

I organize online workshops and personalized trainings for Gephi, for beginners and experts. To schedule one or to get more information: [analysis@exploreyourdata.com](mailto:analysis@exploreyourdata.com).

You can also book Gephi trainings from:

• [Nethabitus,](https://www.nethabitus.org/) a consultancy in computational anthropology which organizes trainings and workshops in Spanish.

## <span id="page-0-1"></span>**Gephi tutorials**

### <span id="page-0-2"></span>**a. A series of tutorials for beginners and advanced users by Dr. Veronica Espinoza**

[Veronica Espinoza](https://www.linkedin.com/in/ver%C3%B3nica-espinoza/) has a Phd in Siences and humanities and an MSc in neurobiology. She is a staff member of the [Social Media Research Foundation](https://www.smrfoundation.org) and an expert in tools for network and textual data exploration.

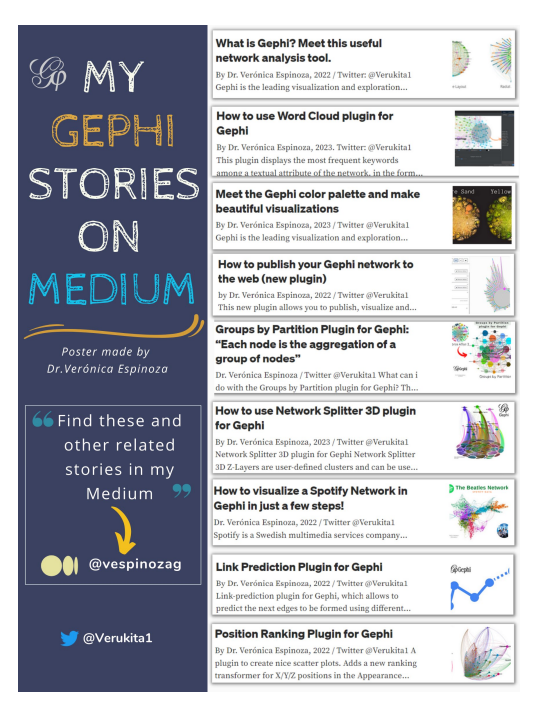

*Figure 1. Series of medium articles on Gephi*

#### [Find these tutorials here.](https://medium.com/@vespinozag)

### <span id="page-1-0"></span>**b. A widely viewed video tutorial by Martin Grandjean**

[Martin Grandjean](https://www.martingrandjean.ch/) is a professor in digital humanities and a Gephi expert. He produced videos and web tutorials on Gephi, his most viewed video is this one:

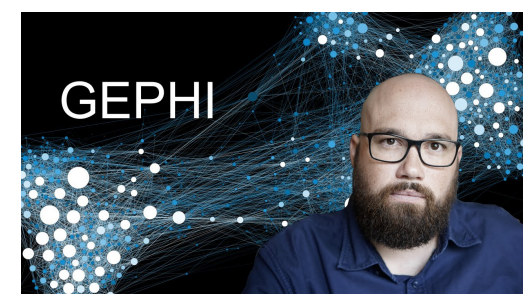

*Video tutorial by Martin Grandjean*

### <span id="page-1-1"></span>**Books**

### <span id="page-1-2"></span>**a. by Ken Cherven**

Ken Cherven has two books (beginners and advanced level) on Gephi, check them out [at this link.](https://www.amazon.com/stores/Ken-Cherven/author/B00J0ZRZCC)

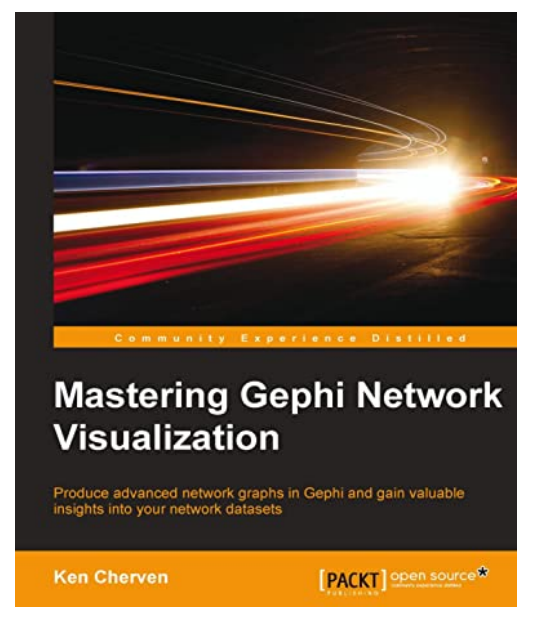

*Figure 2. Mastering Gephi Network Visualization*

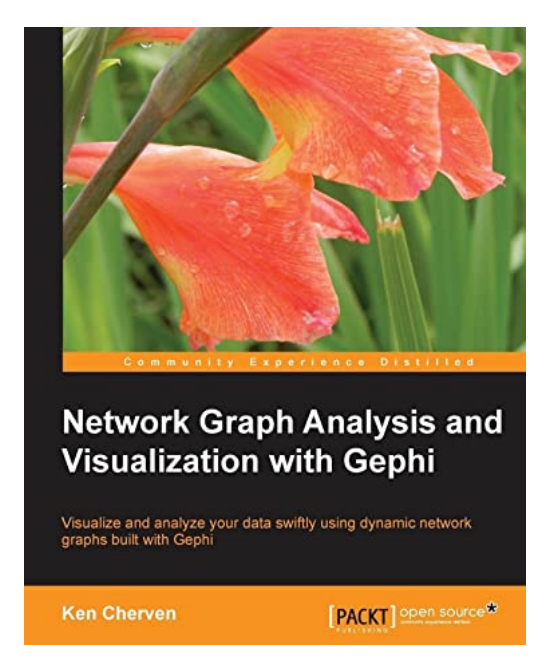

*Figure 3. Network graph Analysis and Visualization with Gephi*

## <span id="page-2-0"></span>**to go further**

Visit [the Gephi group on Facebook](https://www.facebook.com/groups/gephi) to get help,

Give a try to [nocodefunctions.com,](https://nocodefunctions.com) the web application I develop to create networks for Gephi. Click-and-point, free, no registration needed.